# **100DE Hauptplatine (V 1.7) Grundversion für DCC**

Sämtliche Komponenten der MobaLedLib sind, sofern nichts anderes angegeben wurde, nur für 5V Versorgungsspannung ausgelegt. Dies betrifft vor allem die Arduinos, die WS2812, die WS2811 und sämtliche verwendete ICs. Der ESP32 darf zusammen mit der Hauptplatine nur mit dem [Adapter](https://wiki.mobaledlib.de/anleitungen/bauanleitungen/110/110_esp32_adapter_dcc) verwendet werden.

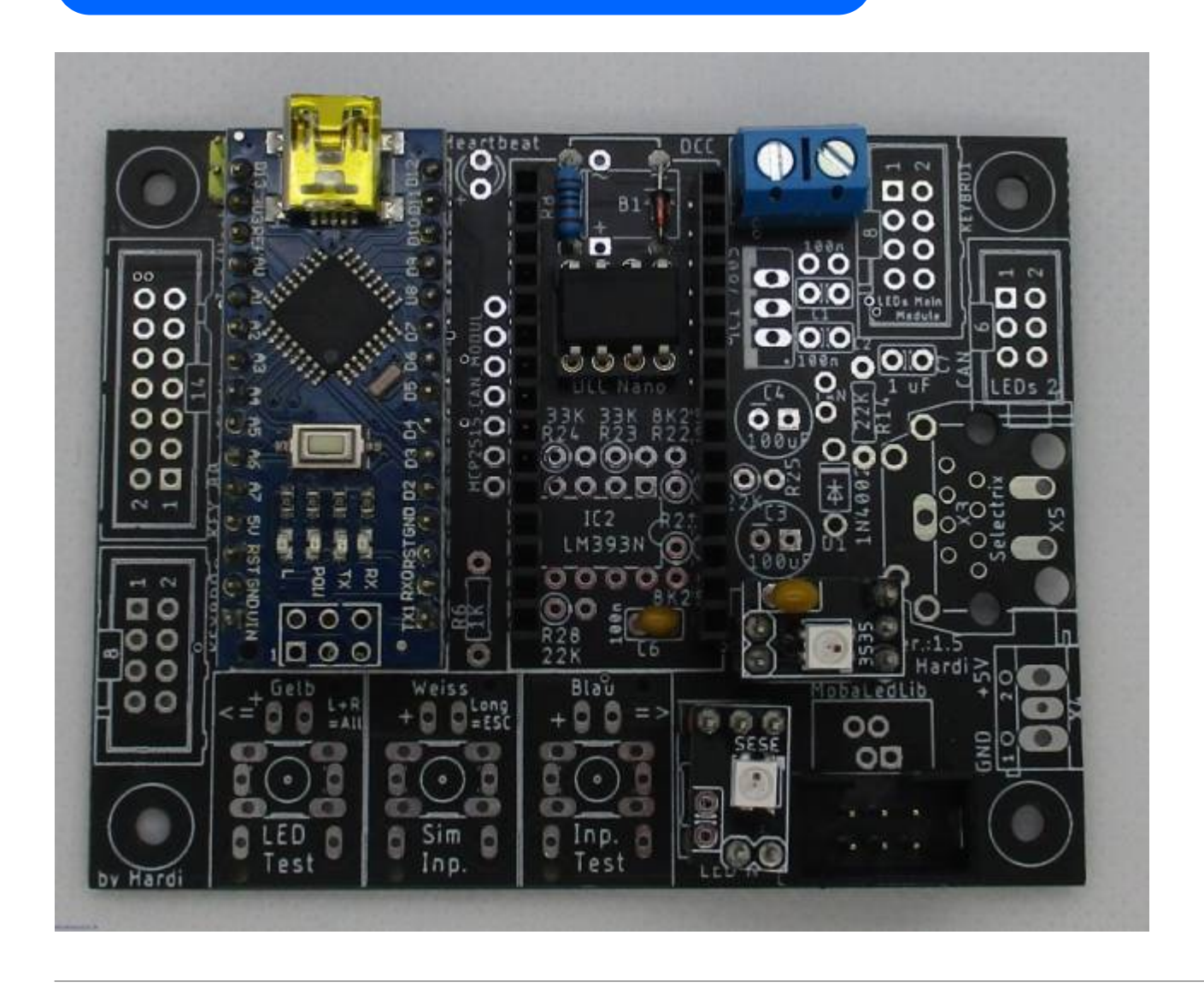

## **Stückliste**

#### Reichelt Warenkorb: <https://www.reichelt.de/my/1787429>

#### **Die Arduino Nanos, die WS2812 und der LDR sind nicht im Warenkorb von Reichelt enthalten.**

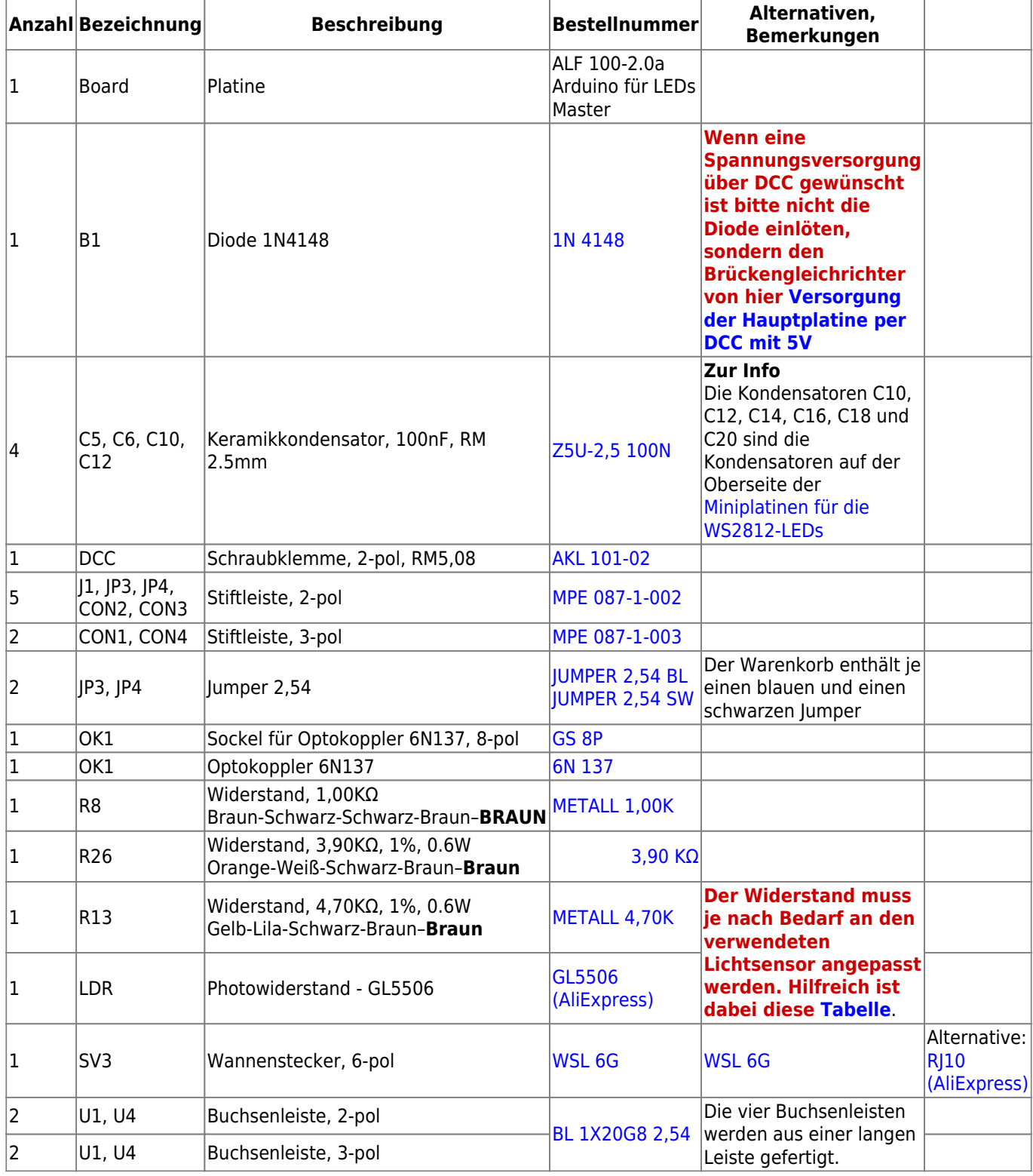

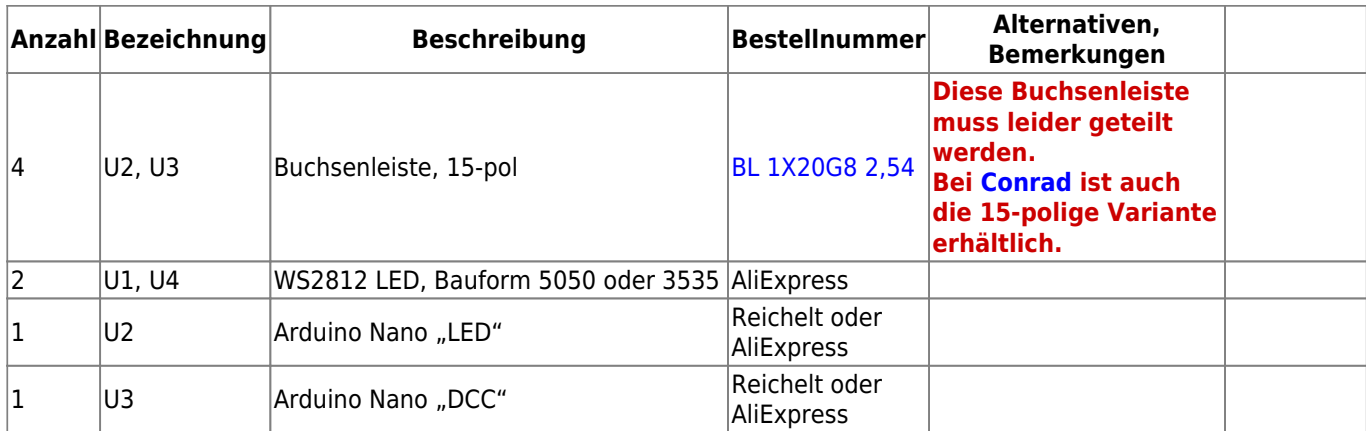

#### **Buchsenleiste teilen**

Die 20poligen Buchsenleiste für U1 und U4 wird per Säge auf die notwendigen Teilstücke ab gelängt (jeweils etwa 1mm hinter dem letzten benötigten Bein absägen). Aus einer 20poligen Leiste werden je zwei 2polige und zwei 3polige Buchsenleisten für die LED erstellt. Die übrig gebliebenen Innenstücke werden nicht benötigt. Dies ist notwendig, da die günstigen bereits fertigen Buchsenleisten nicht mehr erhältlich sind.

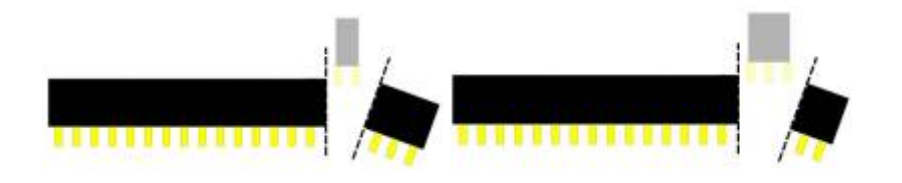

## **Bestückung - Aufbauanleitung**

### **Platine teilen**

Als erstes sollte die Platine mit einer Modellbautischkreissäge und einem ordentlichem Trennblatt entlang der markierten Stellen, sauber und glatt geteilt werden. Dabei zuerst den roten, danach den blauen Schnitt ausführen.

**Bitte nach dem Teilen der Platine und vor dem Beginnen des Einlötens von Bauteile, unbedingt überprüfen ob diese in das Gehäuse passt.**

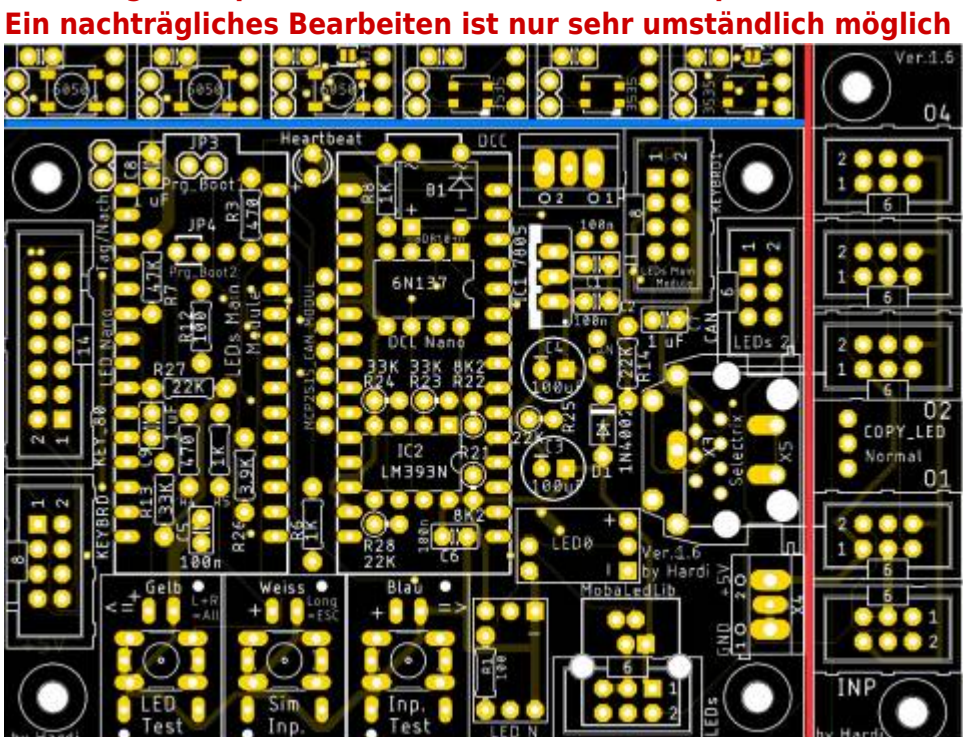

Im Anschluss können auch noch gleich die Mini-LED-Platinen geteilt und zusammengebaut werden. Eine entsprechende Anleitung ist hier zu finden [Bauanleitung - WS2812 Mini-Platinen](https://wiki.mobaledlib.de/anleitungen/bauanleitungen/100de_hauptplatine_v1-6_zubehoer#ws2812_mini-platinen)

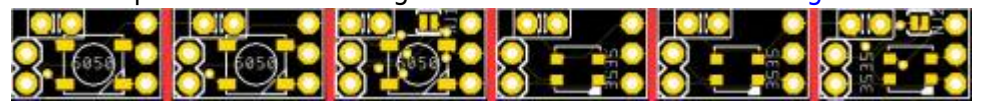

## **Bestückung Oberseite**

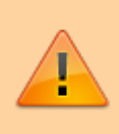

Bitte nicht den Arduino direkt auf die Hauptplatine auflöten. Andernfalls ist ein Austausch bei einem Defekt nicht möglich.

Den Anfang auf der Oberseite der Platine machen die Widerstände R8 (1,0 KΩ), R13 (Wert siehe [hier\)](https://wiki.mobaledlib.de/anleitungen/hilfestellungen/ldr_tabelle) und R26 (3,90 KΩ)

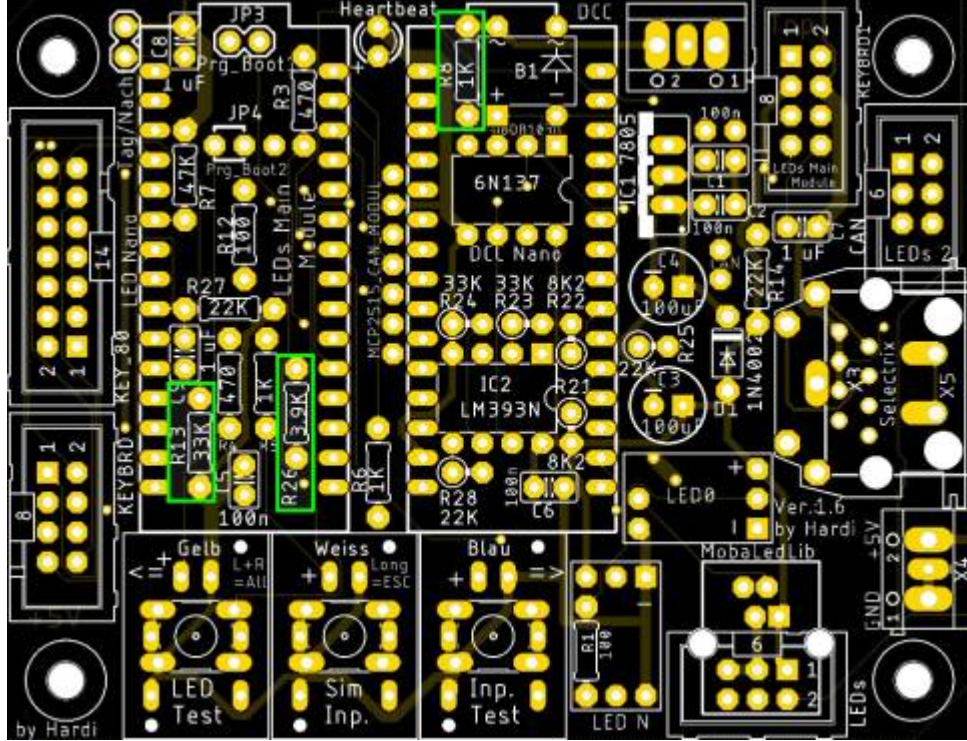

gefolgt von den Keramikkondensatoren C5 und C6 (je 100nF).

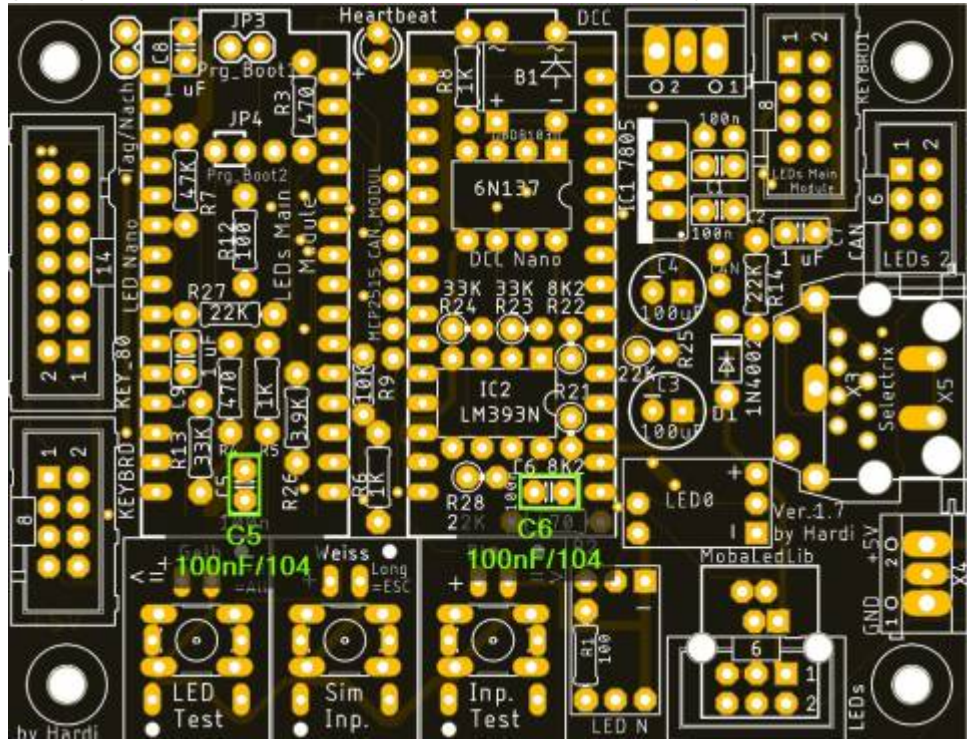

Last update: 2022/03/08 18:43 anleitungen:bauanleitungen:100de\_hauptplatine\_v1-7\_grundversion-dcc https://wiki.mobaledlib.de/anleitungen/bauanleitungen/100de\_hauptplatine\_v1-7\_grundversion-dcc?rev=1646761430

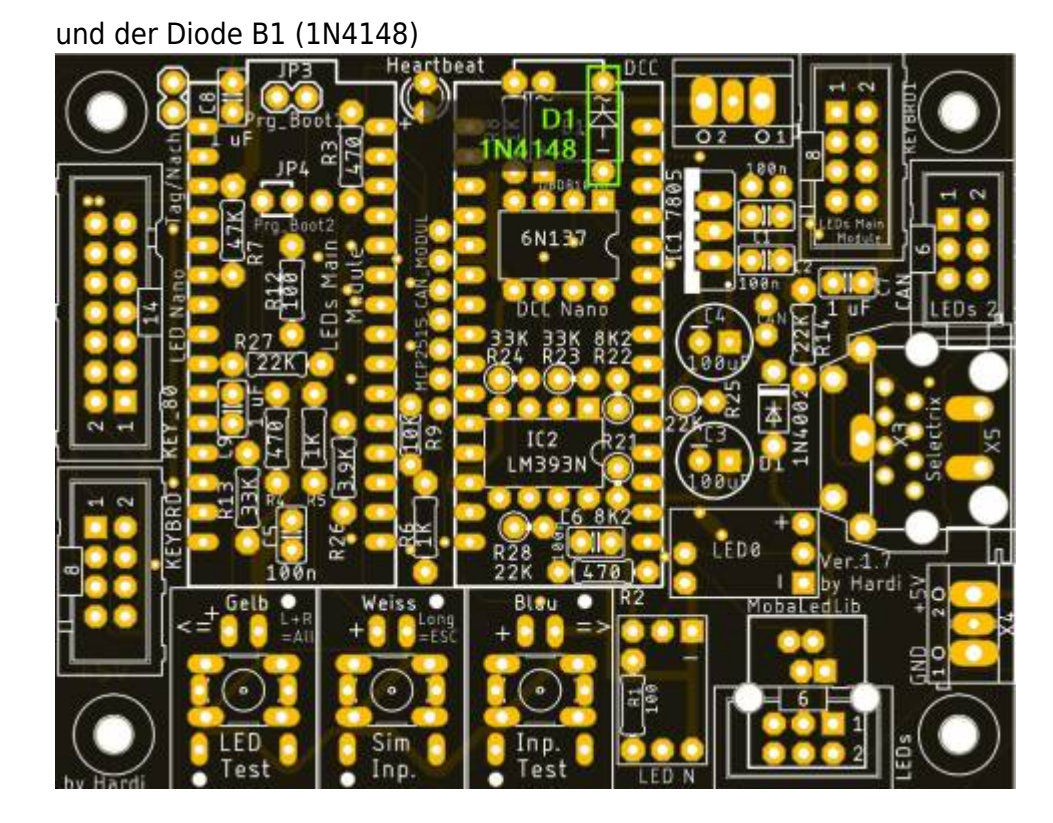

Die Stiftleisten J1, JP3 und JP4, sowie der Sockel für OK1 folgen danach. Bei dem Jumper JP4 gibt es eine Besonderheit. Dort wird eine 2-Polige Stiftleiste anstelle der 3-Poligen verwendet

und der rechte Kontakt bleibt frei. Dieser ist durch ein rotes X Markiert.

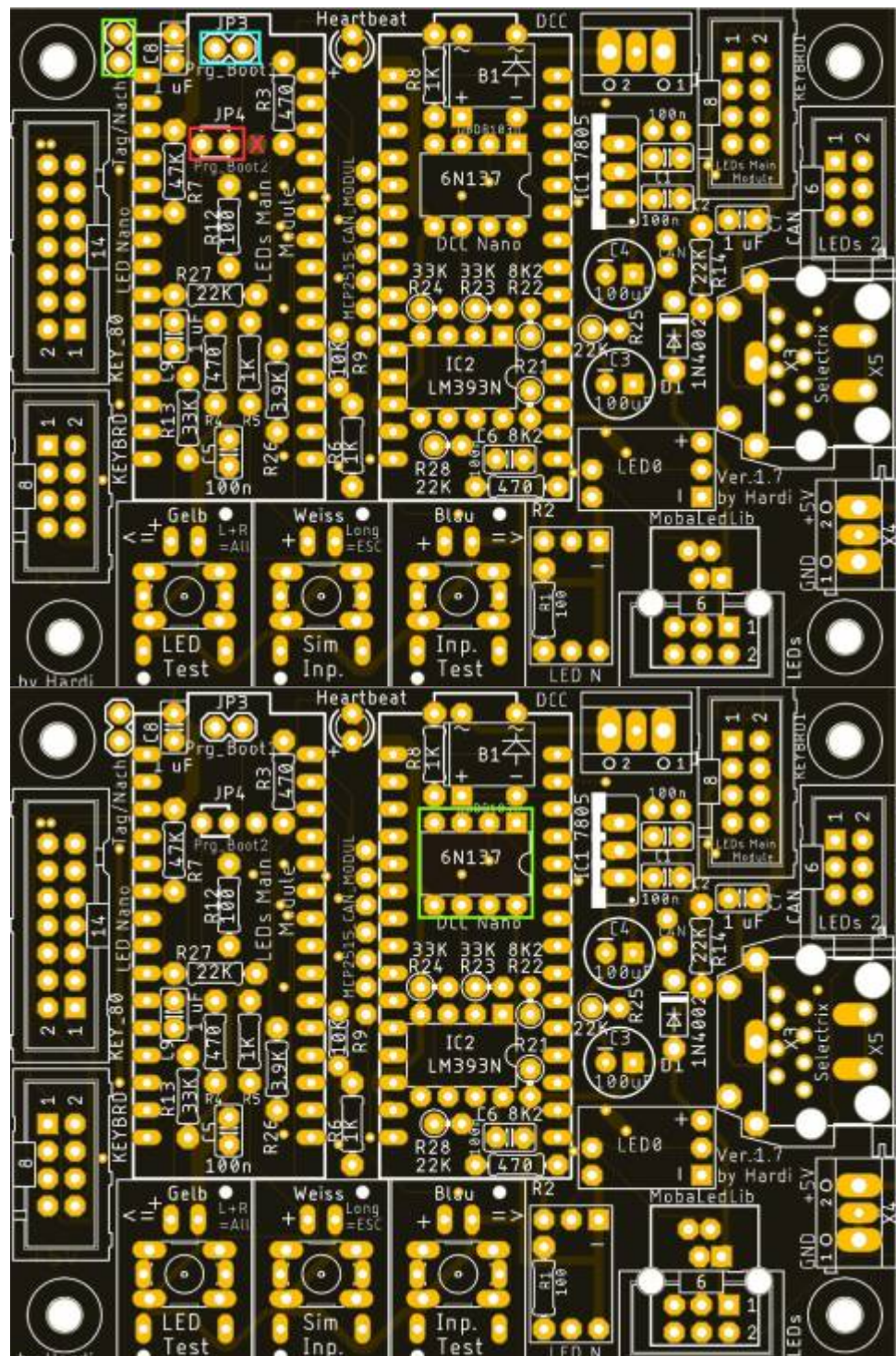

Die nächsten Bauteile sind die vier Buchsenleisten für die beiden Arduinos. Damit diese passen, müssen die Leisten, sollte man die aus dem Reichelt Warnkorb gekauft haben, auf 15 Pole gekürzt werden.

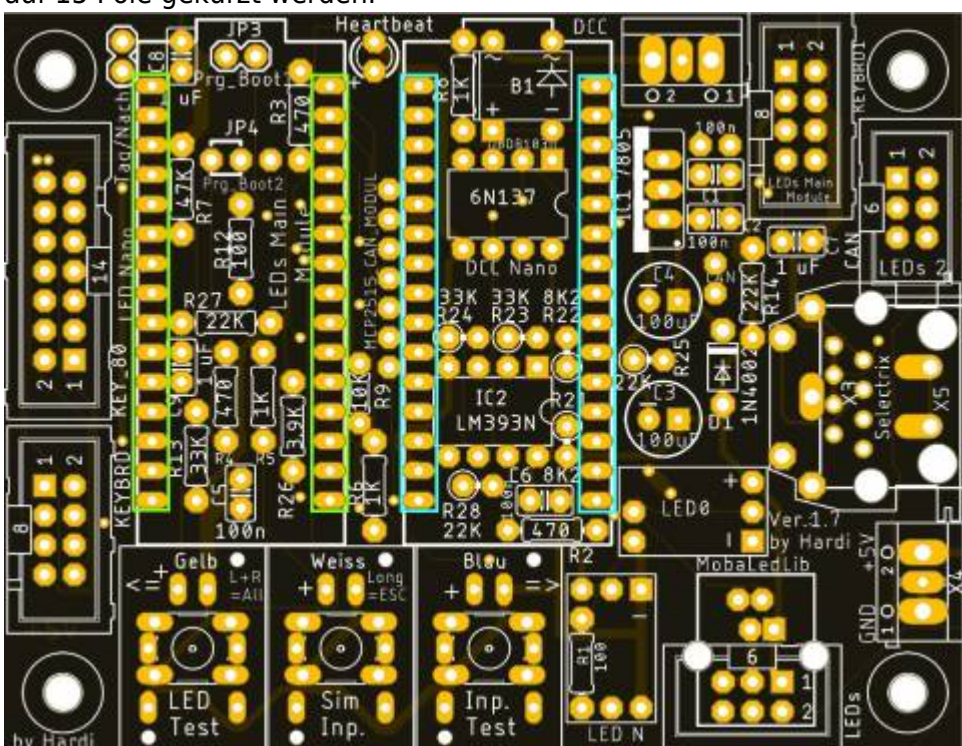

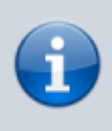

Bei den Buchsenleisten für die Arduinos kann man sich die Arbeit vereinfachen, indem man die Leisten auf die Arduinostiftleisten steckt und dieses dann in die Hauptplatine steckt.

#### Nun folgt der Anschluss für das [DCC-Signal](https://de.wikipedia.org/wiki/Digital_Command_Control)

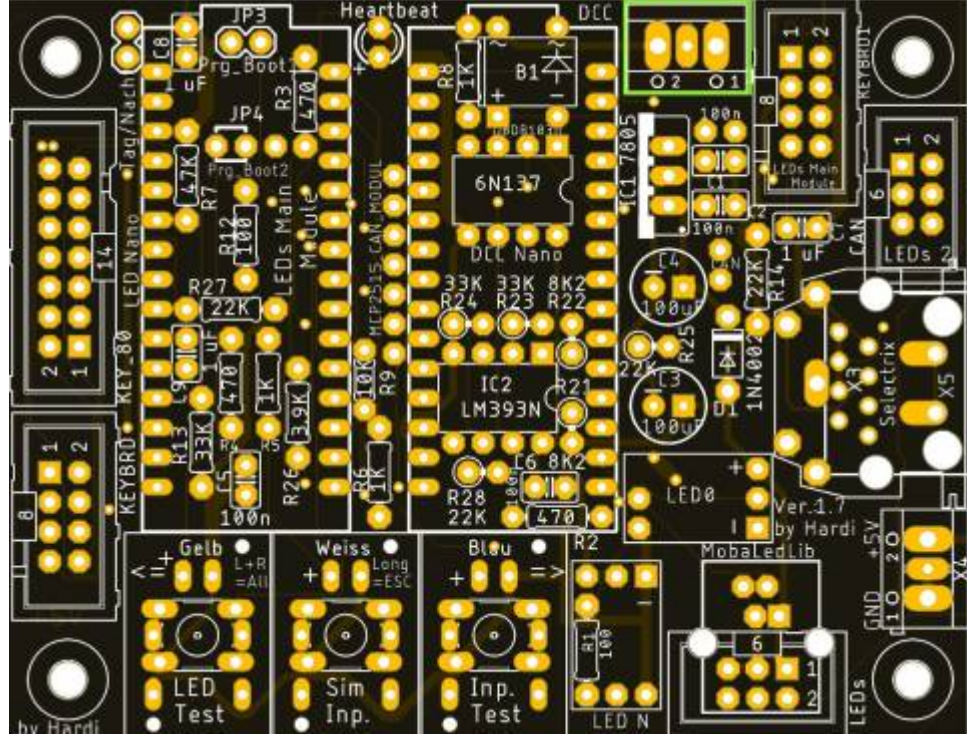

und die Buchsenleisten für die WS2812-LED-Platinen.

Dies klappt am leichtesten, wenn man die LED-Platinen bereits nach [der entsprechenden Anleitung](https://wiki.mobaledlib.de/anleitungen/bauanleitungen/100de_hauptplatine_v1-6_zubehoer#ws2812_mini-platinen) zusammengebaut hat.

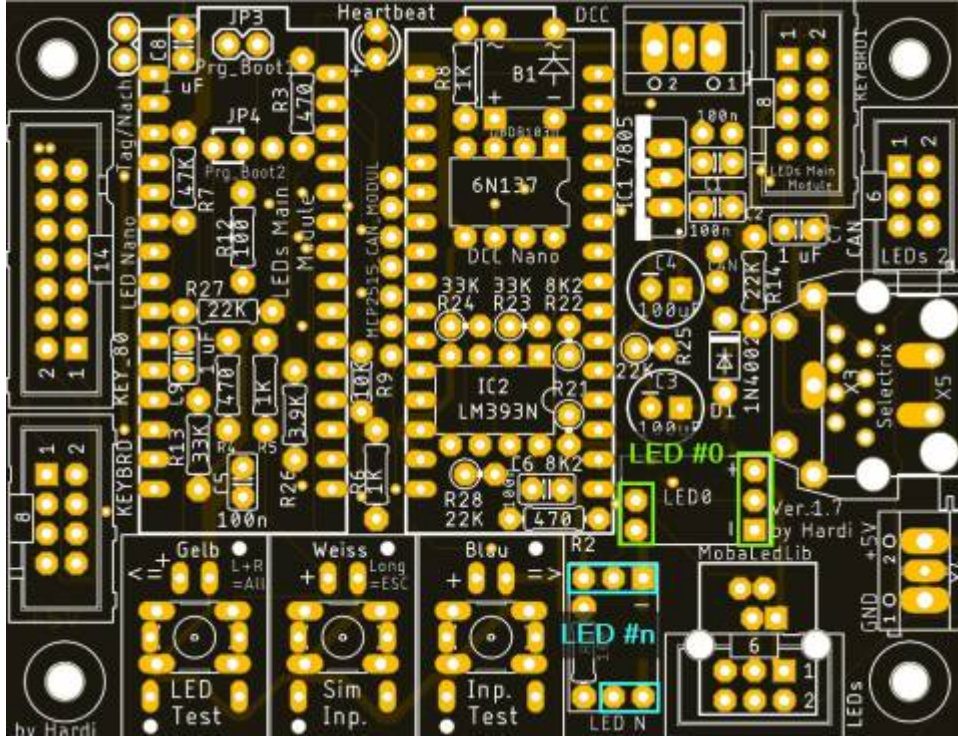

Als letztes Bauteil auf der Oberseite kommt der Wannenstecker für die LEDs an die Reihe.

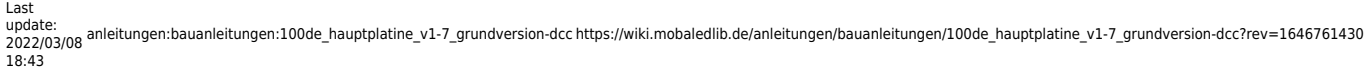

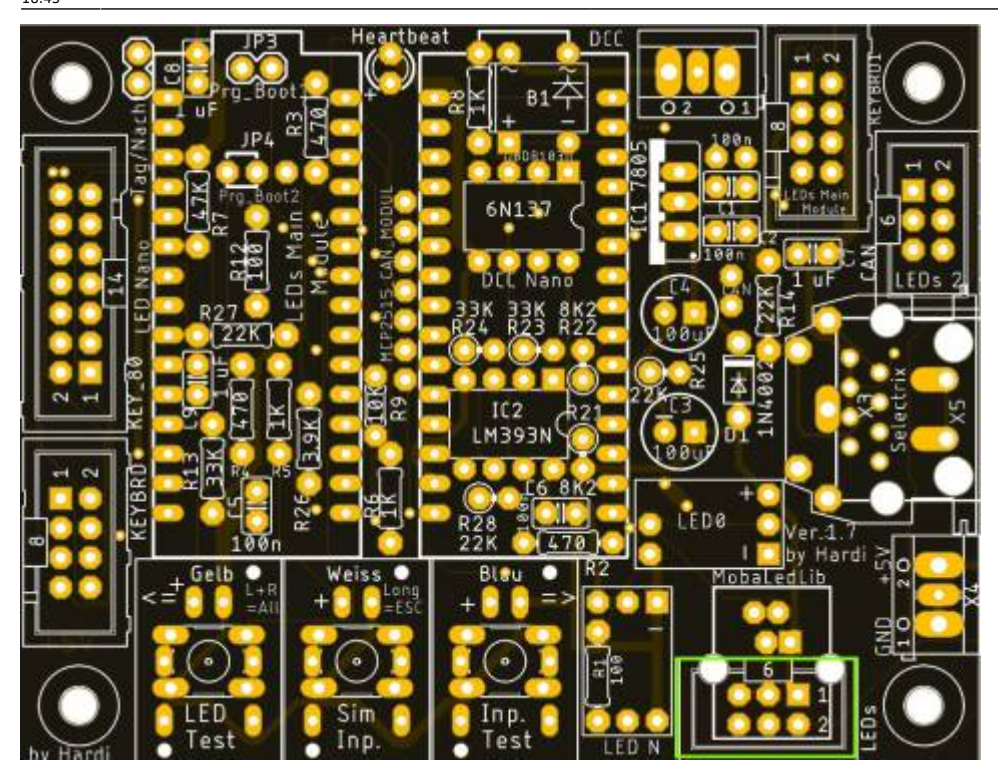

## **Bild der fertigen Platine mit Beschriftungen**

#### **Oberseite**

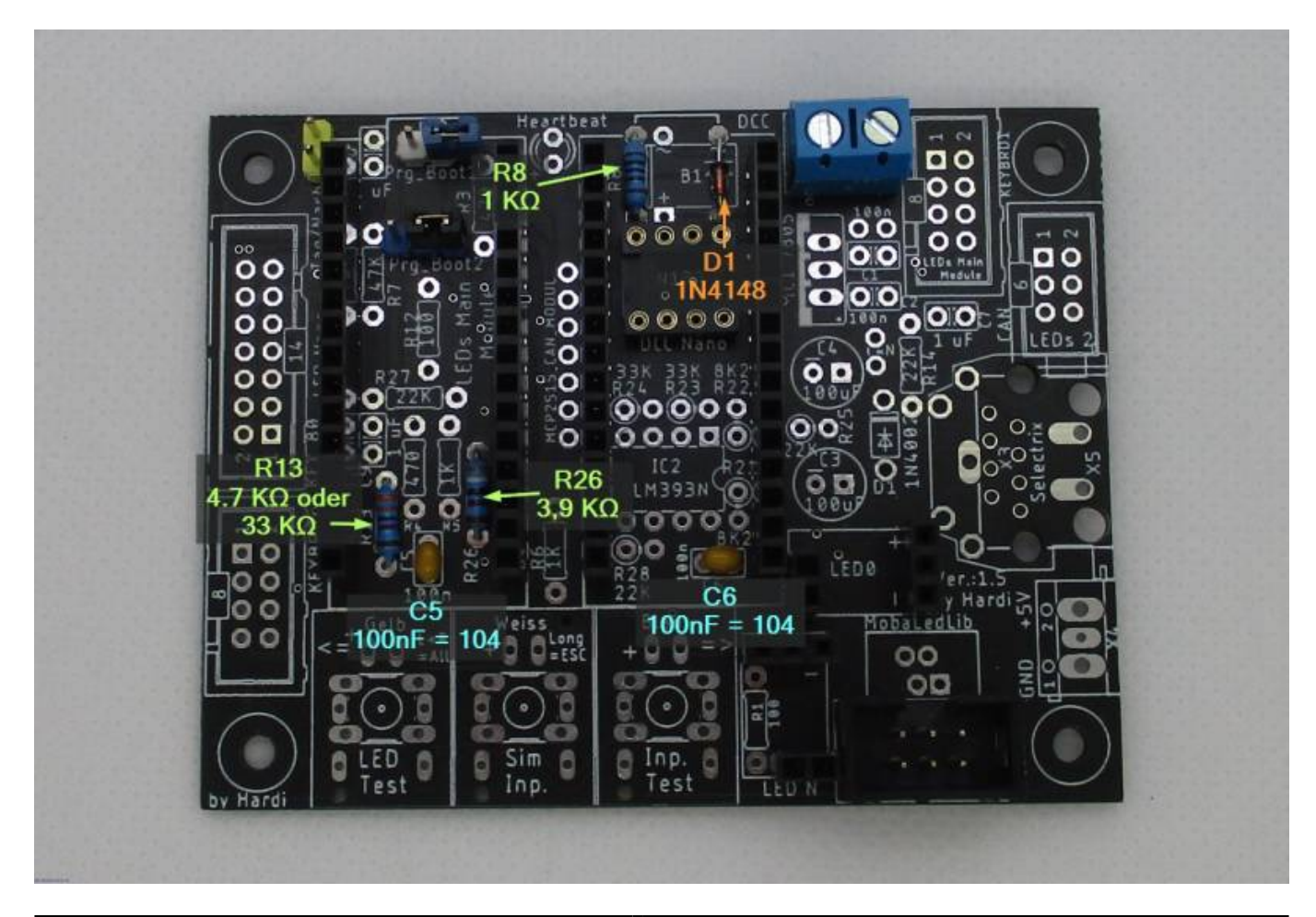

MobaLedLib Wiki - https://wiki.mobaledlib.de/

#### **Unterseite**

Auf dem nachfolgenden Bild ist das IC3 und alle Lötjumper, farblich gruppiert nach Ihrem Verwendungszweck. Wichtig ist dabei vor allem, dass der Lötjumper "SJ2" (blau) geschlossen ist.

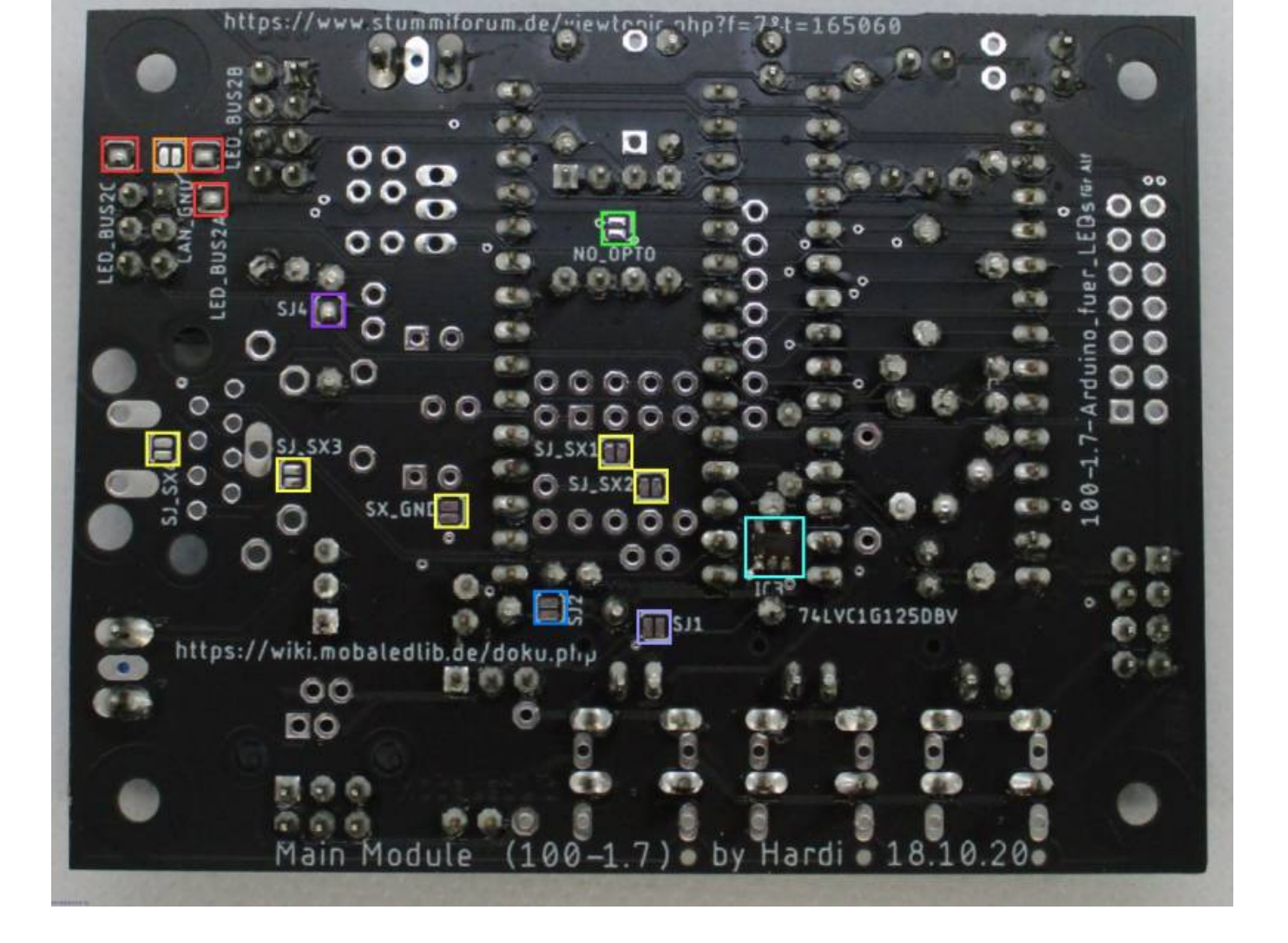

## **Erklärung Jumper**

#### **Jumper Oberseite**

Mit dem Prg Boot Jumpern kann man den Bootloader des LED Nanos flashen, damit dieser in Zukunft mit 115200 Baud, anstelle von 57600 Baud programmiert werden kann. Dazu bei beiden Jumpern (Prg\_Boot1 & Prg\_Boot2) jeweils die Pins 1 & 2 verbinden.

#### **Lötjumper Unterseite**

Auf der Unterseite befinden sich insgesamt zehn Lötjumper.

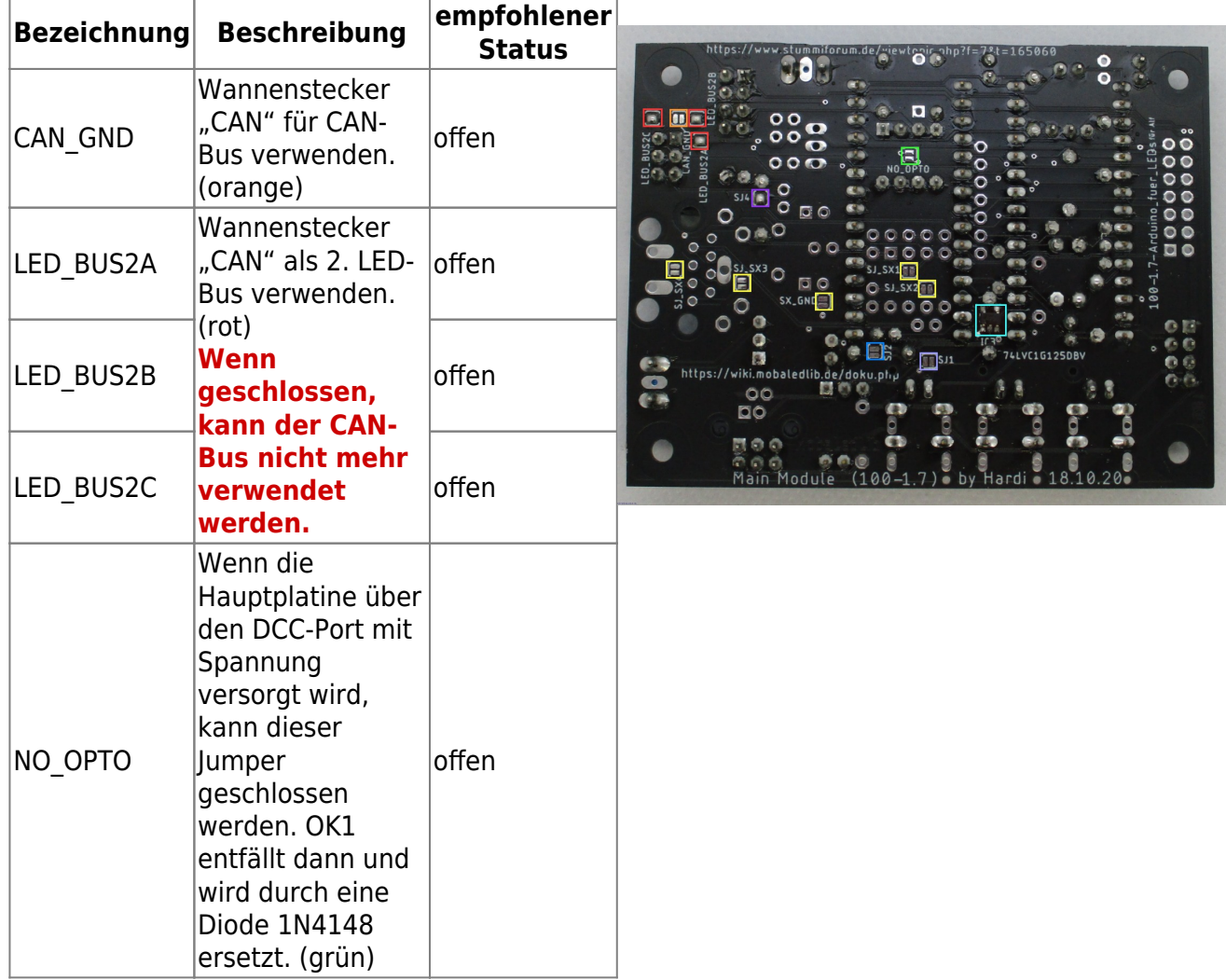

Ĭ

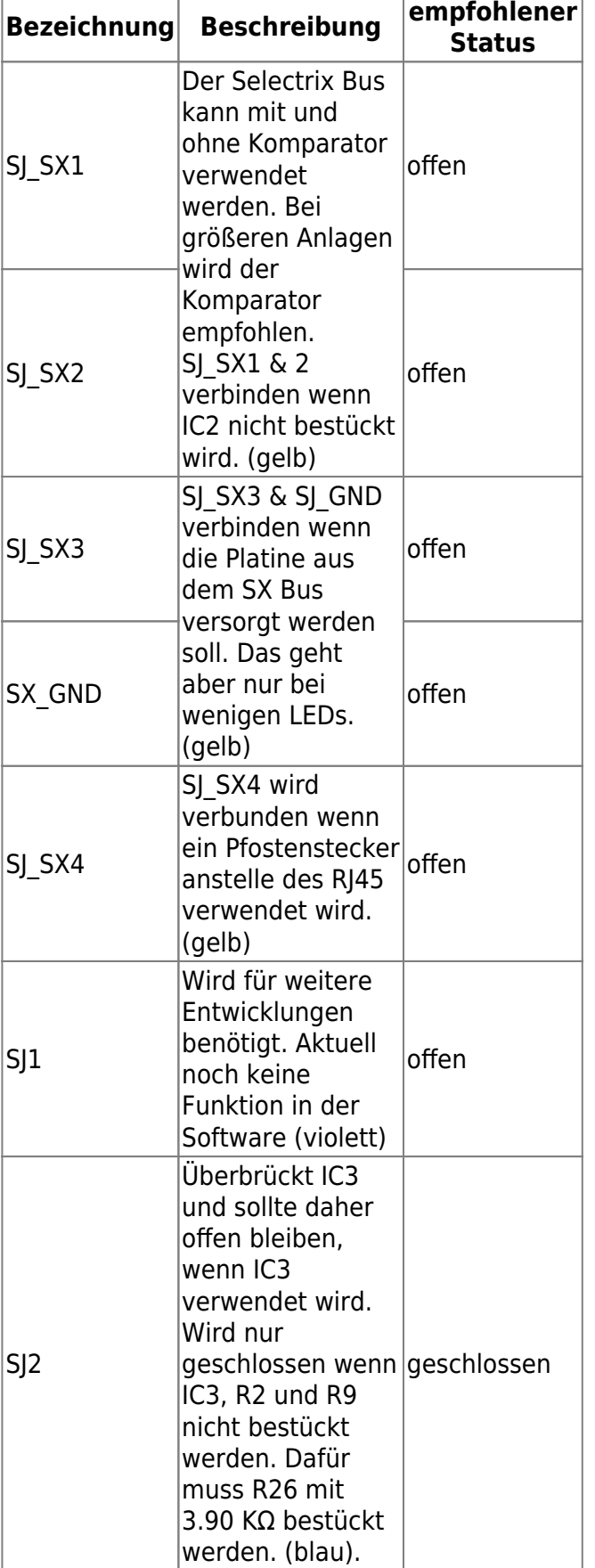

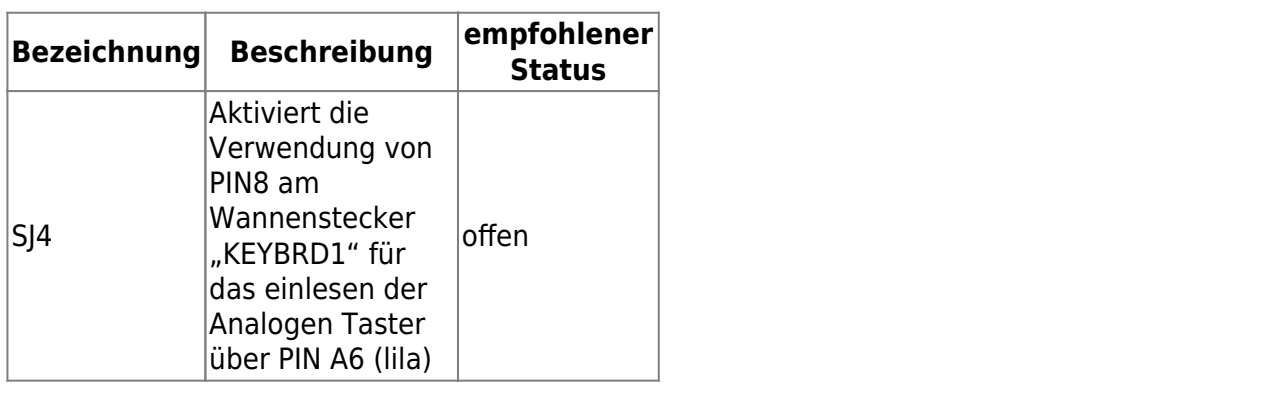

#### **Lötjumper WS2812-Platinen**

Auf zwei der Platinen befinden sich zusätzliche Lötjumper diese können verwendet werden, um das Signal der ersten LED entweder nur auf der Heartbeat oder gleichzeitig auf der Heartbeat und der ersten LED am Verteiler gleichzeitig anzuzeigen.

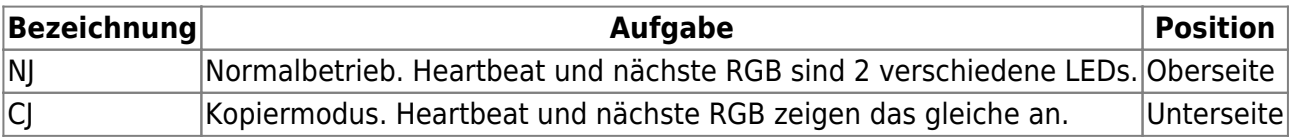

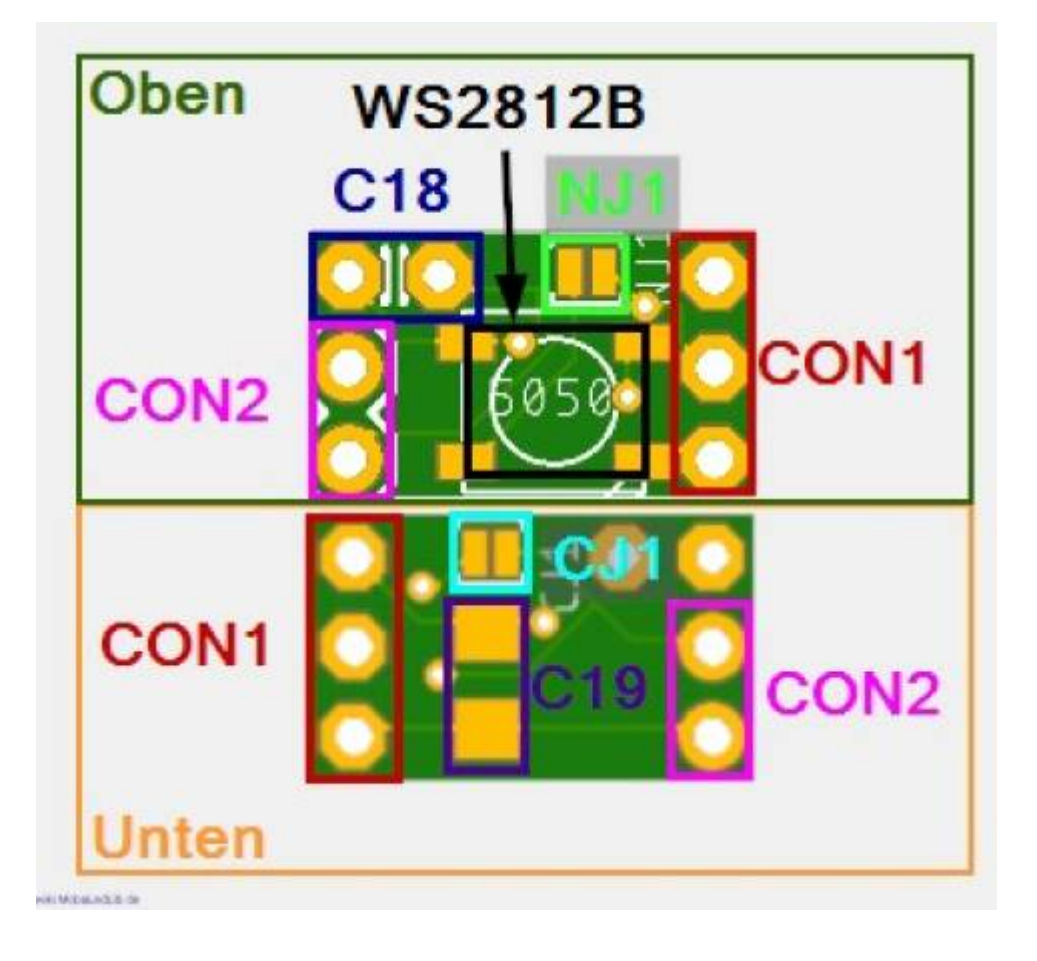

## **Schaltplan**

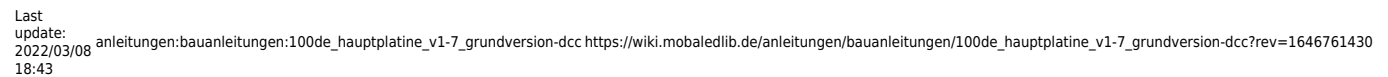

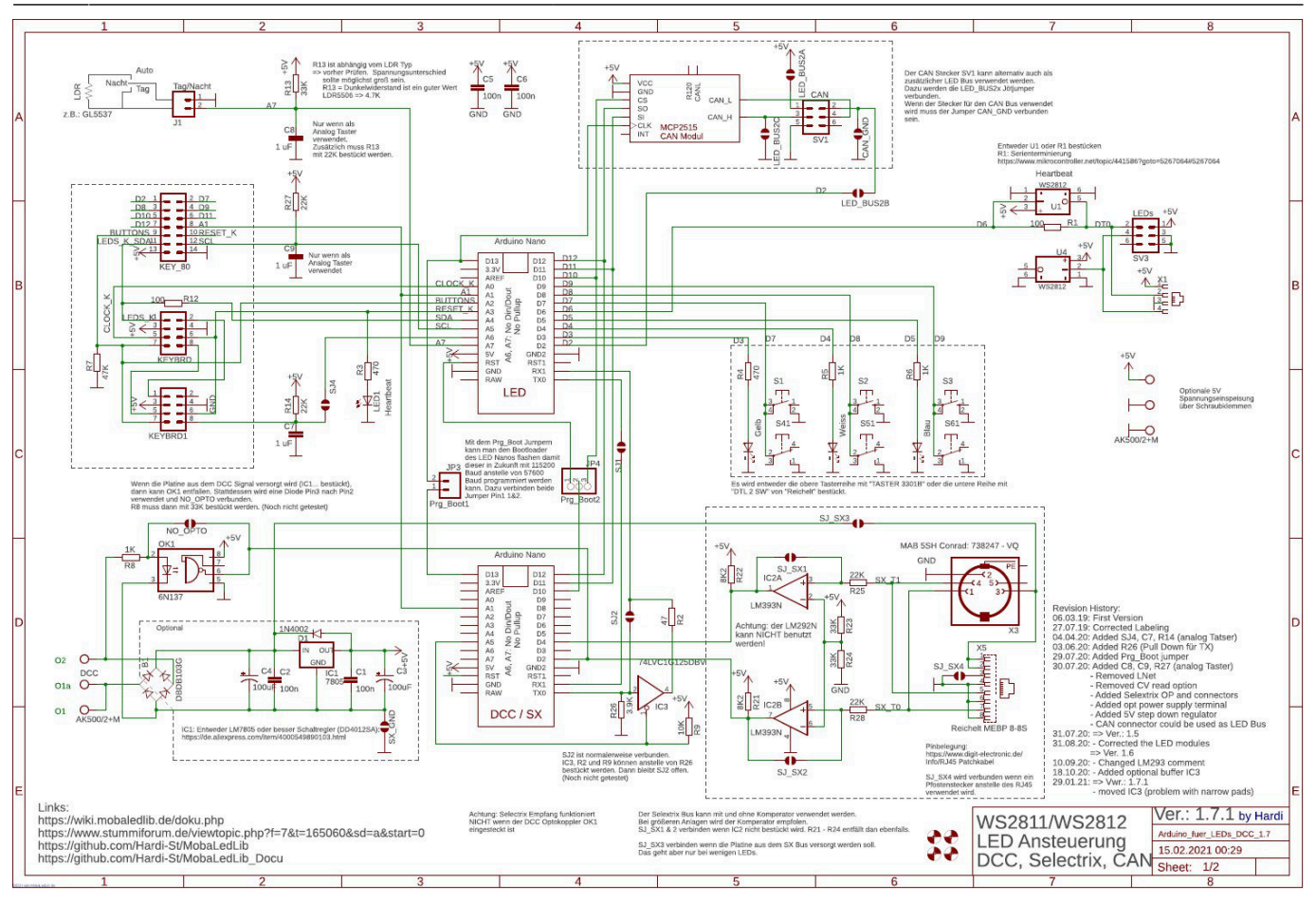

From: <https://wiki.mobaledlib.de/> - **MobaLedLib Wiki**

Permanent link: **[https://wiki.mobaledlib.de/anleitungen/bauanleitungen/100de\\_hauptplatine\\_v1-7\\_grundversion-dcc?rev=1646761430](https://wiki.mobaledlib.de/anleitungen/bauanleitungen/100de_hauptplatine_v1-7_grundversion-dcc?rev=1646761430)**

Last update: **2022/03/08 18:43**

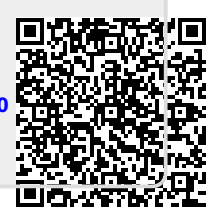